## 中三級 STEM 科

## 口罩認識與 3D 打印應用製作

## 課堂 4– 量製自身口罩尺寸的方法

姓名: ( ) 班別:

(1)根據提供的紙樣, 分配以下圖 A-C 三部分,使用軟尺量取相關部位,取得尺寸並完成(表格一)。

- A以鼻尖位為中心,向左右橫度至側面顴骨位置, 由顴骨到鼻尖再到另一邊顴骨的長度,以厘米(cm)計算。
- B是以鼻樑,

由鼻尖位量至下巴位置(需要放鬆下巴及口部肌肉量度), 以厘米(cm)計算。

C是以臉頰,

由咀唇作中心點,量度左至右臉頰的位置 以厘米(cm)計算。

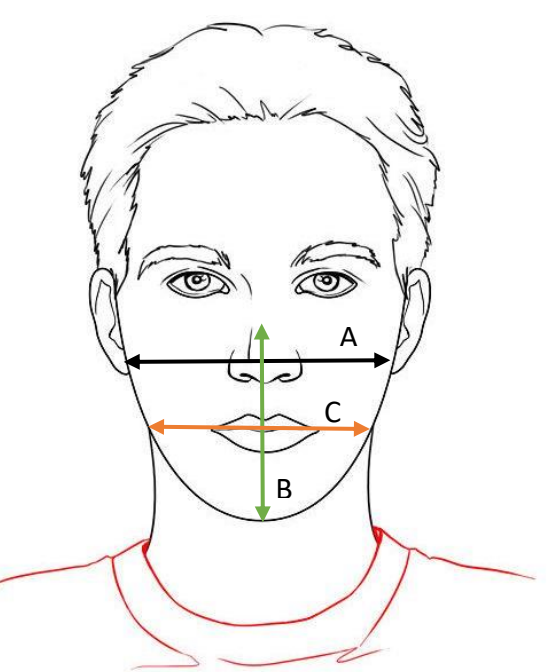

完成你的臉部尺寸量度後,嘗試利用表格二推算你的碼數:

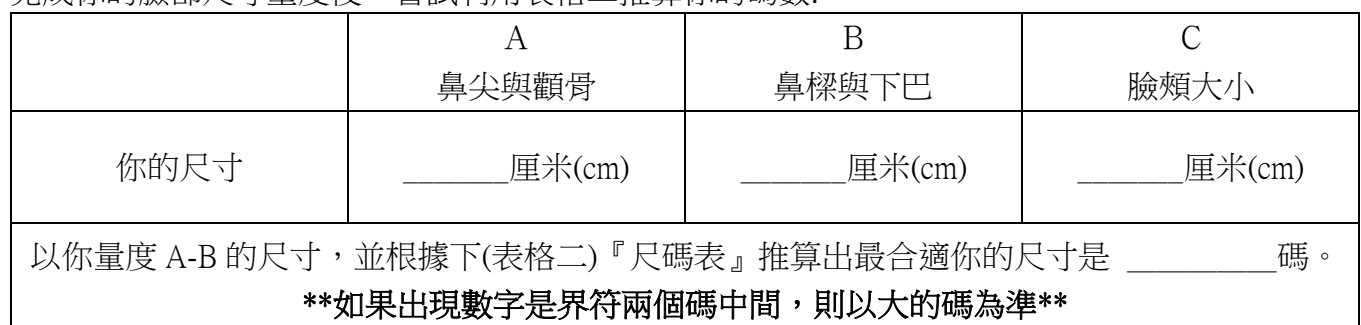

表格一

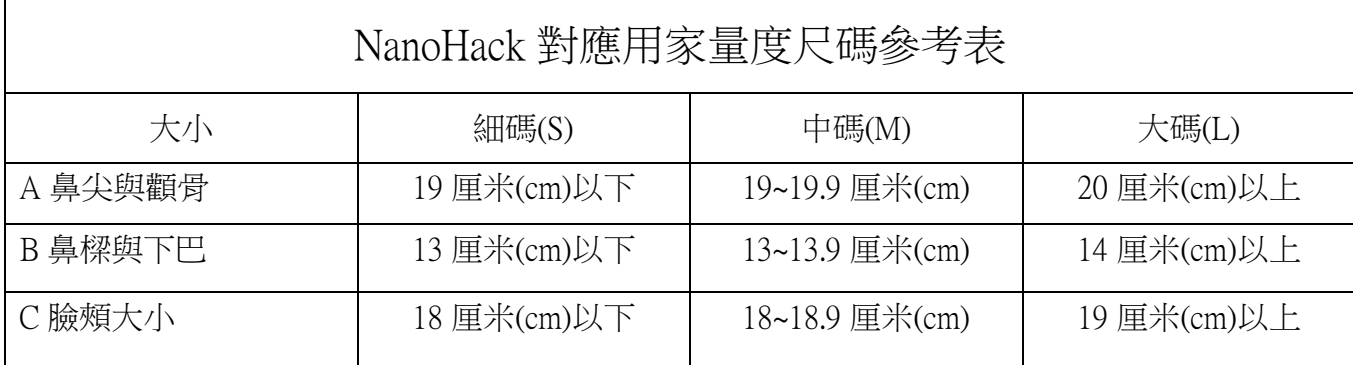

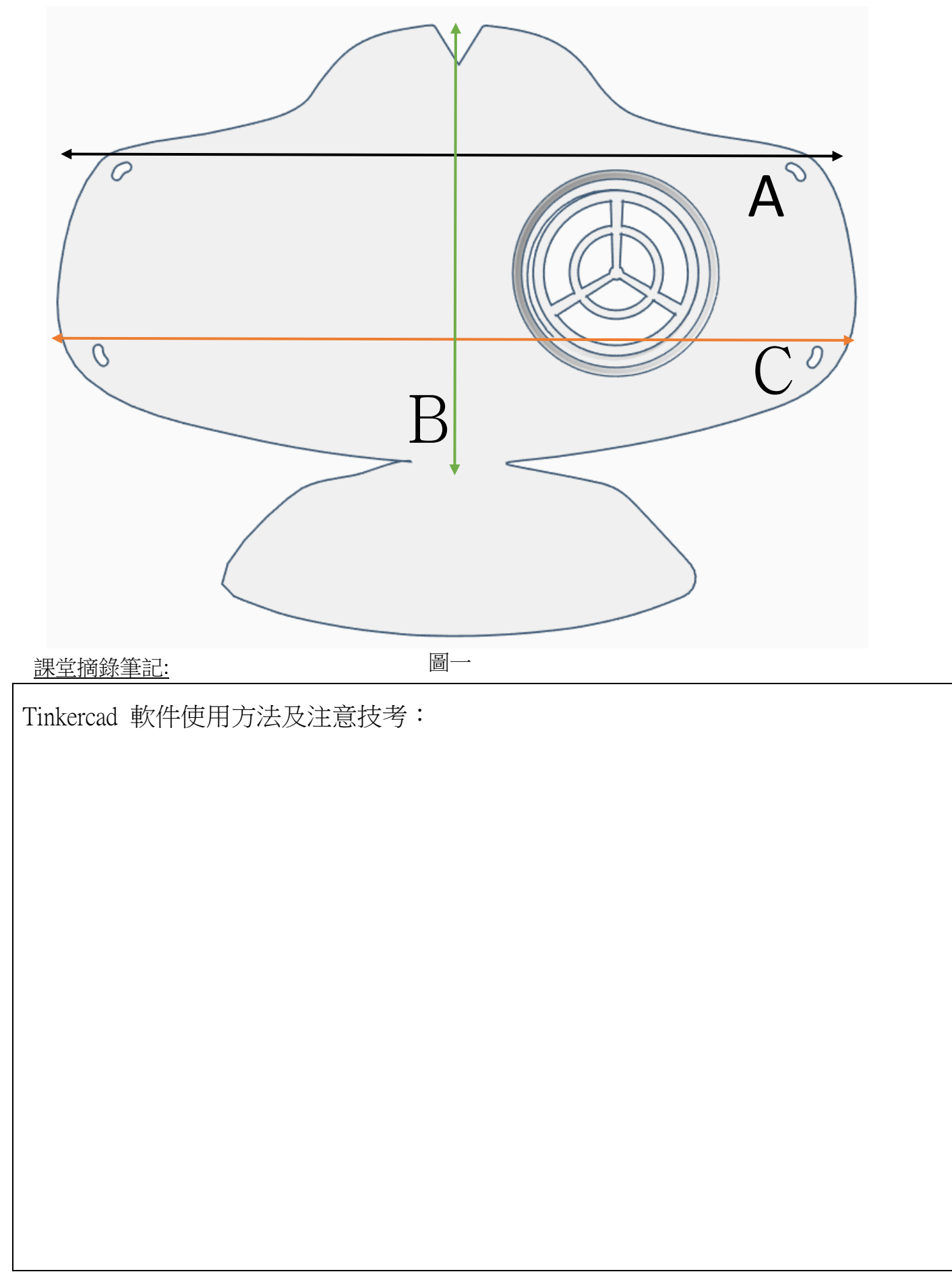

(2)使用 Tinkercad 軟件,把 NanaHack 部件模型匯入(圖二),再以表格三的尺寸,修改口罩部件的大 小,以下是口罩的三個部件/檔案分別為:

- 部件一: 口罩主體(face mask.stl)
- 部件二: 壓濾材環(Cycle.stl)
- 部件三: 防飛沬呼吸蓋(outside.stl)

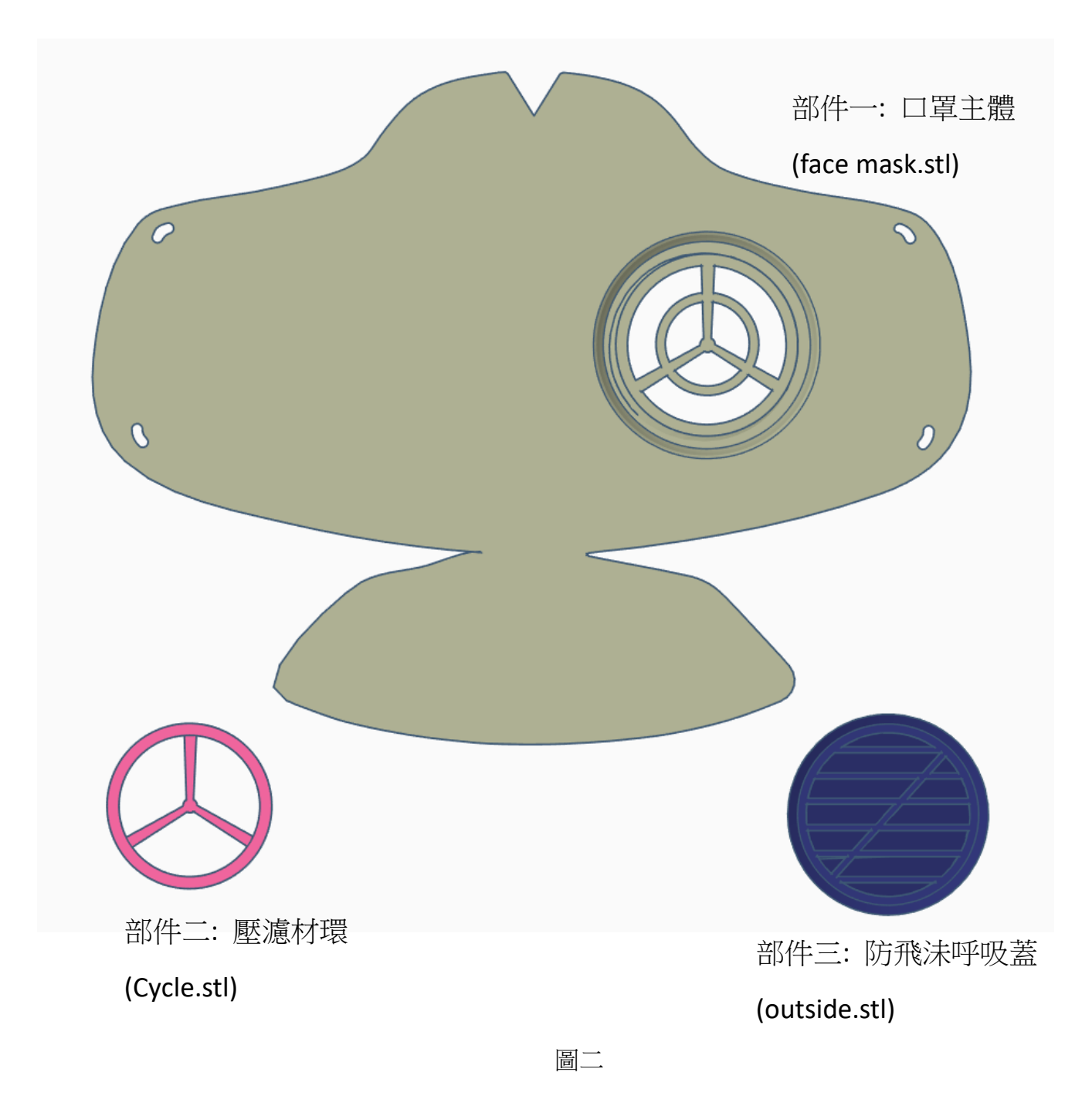

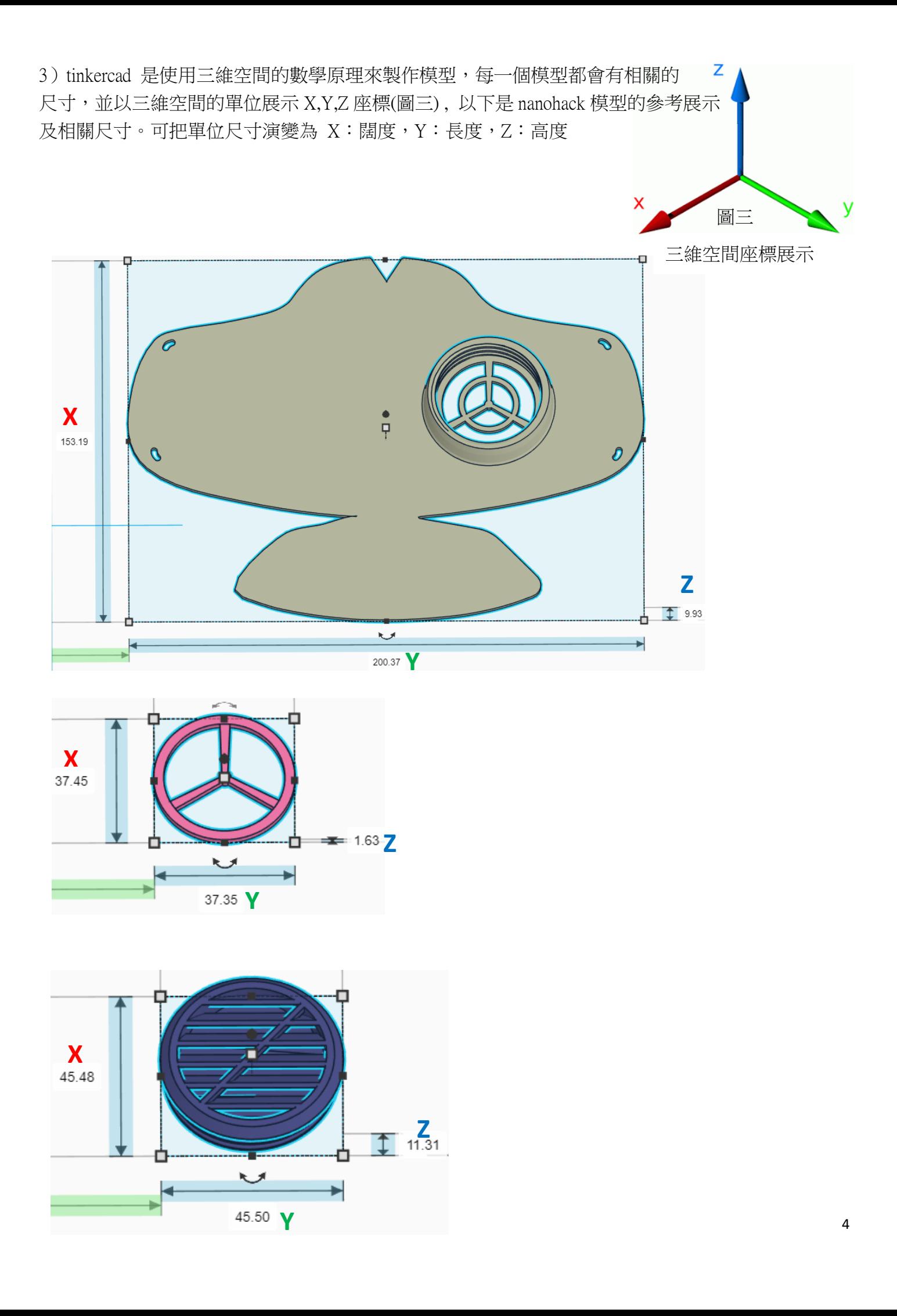

## NanoHack 3D 口罩尺寸表

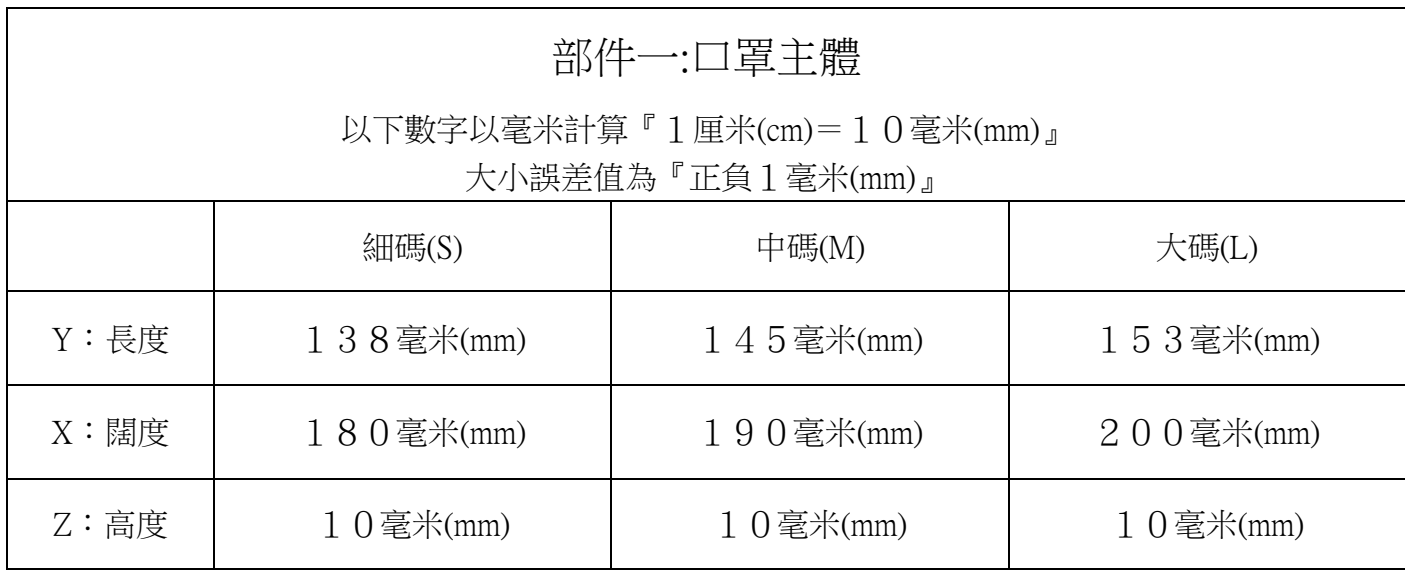

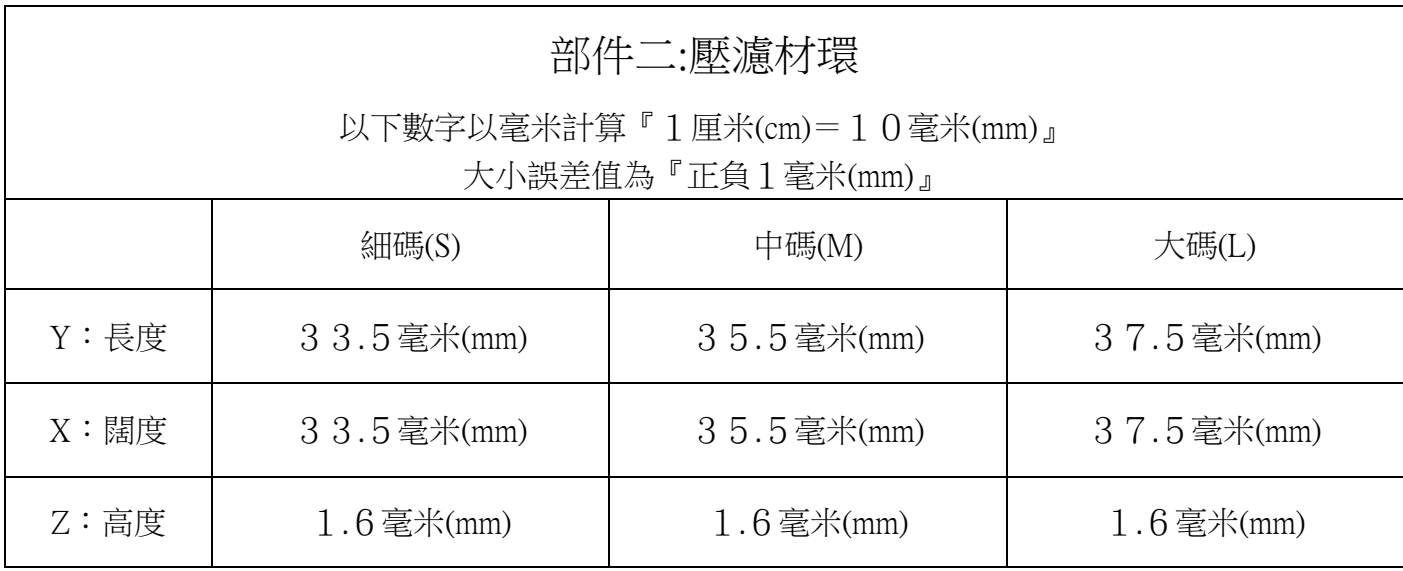

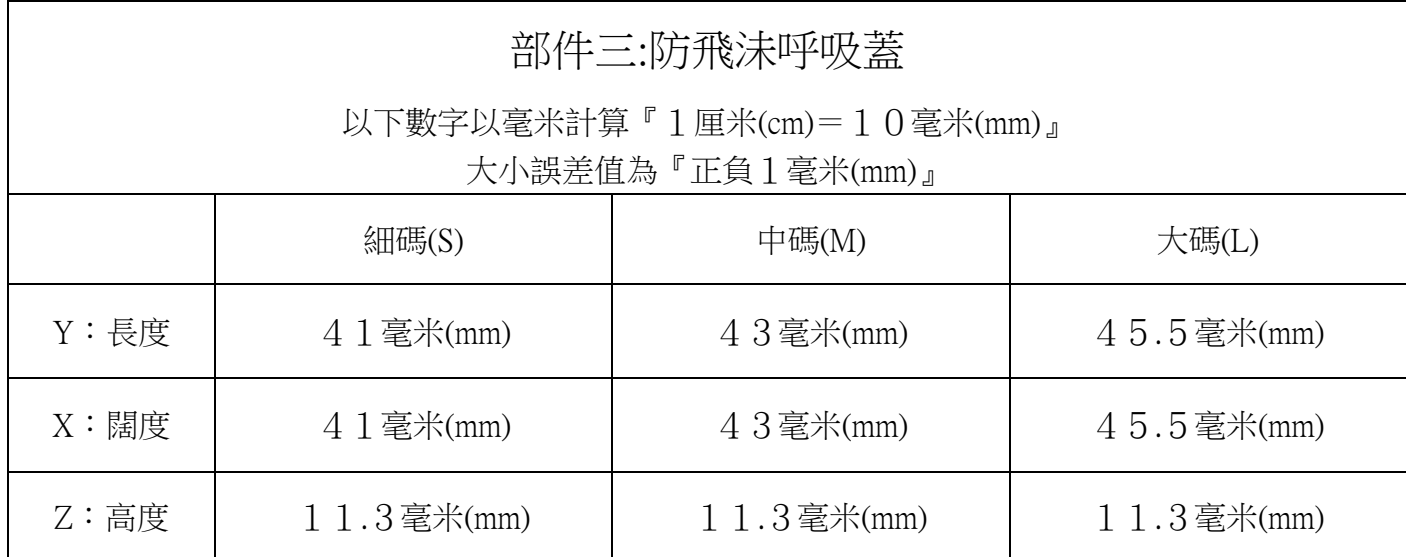